# BITROCK. Cookfs

Wojciech Kocjan, 2010-10-13

Open Source Made Easy.

- Overview and design
- Comparison with existing technologies
- Comparison sample archive contents
- Cookit standalone Tcl/Tk binary
- Current status and plans

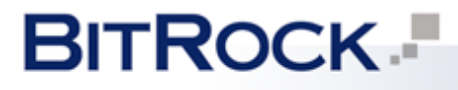

- Tcl one of first languages to ship applications as single executable
	- Prowrap first Tcl solution for putting multiple files in single executable; uses ZIP based archives
	- freeWrap one of first freely available solutions; uses ZIP
	- TclKit one of most popular solutions for bundling applications; uses Mk4-based VFS and uses Tcl 8.4 VFS API

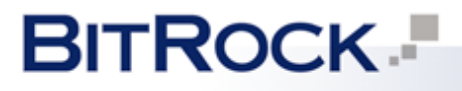

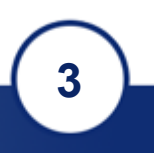

- Why cookfs?
	- Optimized for Tcl code
		- Groups small files
		- Optimized for Tcl files such as pkgIndex.tcl
	- Multiple compressions
		- Currently zlib, bz2 plans for including LZMA as option
		- Can use multiple compressions in one archive
	- Designed for shipping all types of files
		- Handles large number of small files and very large files
		- Provides efficient memory management VFS operations consume very little memory

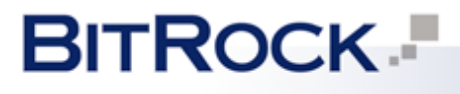

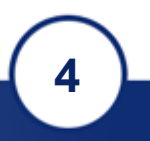

- Using cookfs
	- Obtaining and building cookfs
		- Available from SourceForge source code on SVN; cookfs source and cookit binaries as file downloads
		- Using TEA; uses standard configure & make approach
	- Using cookfs from Tcl
		- Similar to any VFS vfs:: cookfs:: Mount, vfs:: unmount
		- Commands (i.e. file) work same as for any VFS
		- Direct write command for faster addition of files

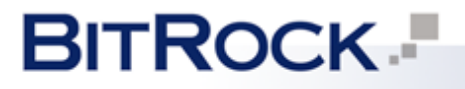

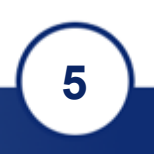

- Introduction
- Overview and design
- Comparison with existing technologies
- Comparison sample archive contents
- Cookit standalone Tcl/Tk binary
- Current status and plans

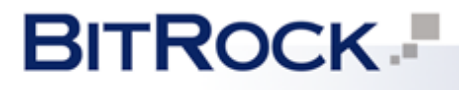

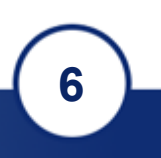

# Overview and design

- Cookfs major elements
	- Cookfs pages
		- Storage of parts of files, entire files or group of files
		- Referenced by integer indexes, starting from 0
	- Index and directory hierarchy
		- Keeps information on files and directories in VFS
		- Maps hierarchy to cookfs pages
	- Cookfs VFS layer
		- Uses pages and index elements to provide VFS
		- Offers access to archive from Tcl and Tcl C API

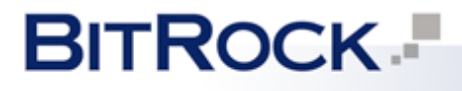

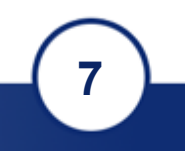

- Generic solution for storing content of files
	- Each page can store arbitrary amount of bytes
	- Pages are referenced by integer indexes, starting at 0
- Pages can only be added and read
	- Pages are immutable update or delete not allowed
	- Page reading uses LRU cache; this speeds up retrieval of small files
	- Page cache is configurable faster reads at a cost of larger memory use

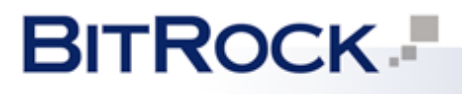

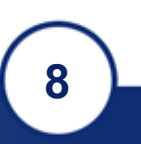

- Metadata keeps track of page sizes
	- Keeps information on all pages' sizes
	- Provides space for storing cookfs indexes
- Offer write-aside feature
	- Storing changes to cookfs archive in a separate file
	- Useful for read-only media (CD, DVD) or for storing updates to application in a separate file
	- Currently written in C; work on pure Tcl implementation currently in progress

**BITROCK** 

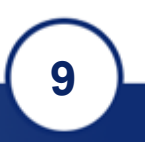

- Keeps structure of an archive
	- Index stores a tree of all files and directories
	- Contains information such as mtime for all entries
	- All information read when VFS is mounted and kept entirely in memory
- Prevents illegal operations
	- Not possible to create a file/directory as child of a file
	- Operation such as changing a file to a directory are also blocked by index

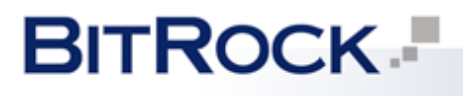

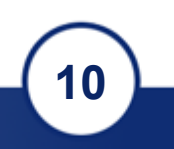

- Stores mapping of pages to file contents
	- Information on each file has references to pages
	- Keeps list of pages page number, offset in page and data size
	- Multiple files can reuse same page(s) if their contents is the same – automatically detected by VFS layer

• Currently written in C; work on pure Tcl implementation currently in progress

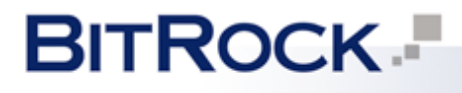

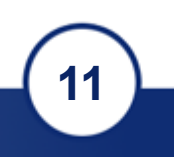

- Uses pages and index to provide complete VFS
	- Provides handlers for VFS operations
	- Cookfs index used for file information operations such asl isting files, getting and setting file metadata
- Provides channels for reading mechanism
	- Handles seek and read operations data retrieved directly from pages, not read entirely to memory
	- Uses chan create or rechan for channel creation

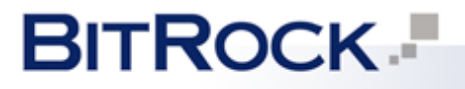

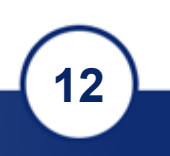

- Uses memchan for writing to cookfs archive
	- Initiated as empty or containing previous content of a file, depending on how file was opened
- When memchan is closed closed, its contents is added to archive or queued for addition
	- Files above specified size are added right away
	- Small files added in batches and grouped by file names
- VFS layer is currently implemented in Tcl; uses tclvfs package for providing Tcl virtual filesystem **BITROCK.**

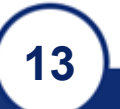

- Introduction
- Overview and design
- Comparison with existing technologies
- Comparison sample archive contents
- Cookit standalone Tcl/Tk binary
- Current status and plans

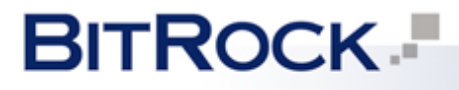

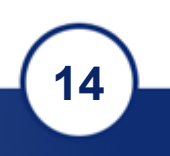

#### • Mk4 VFS

- Both Mk4 VFS and cookfs use zlib compression
	- Mk4 VFS compresses each file individually
	- Cooks compresses smaller files in groups
- Cookfs offers multiple compression algorithms
	- Currently bzip2 also available
	- LZMA support planned for future releases

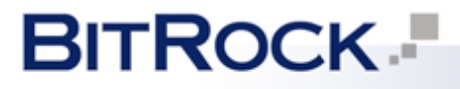

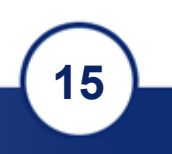

- Mk4 VFS continued
	- Mk4 VFS and cookfs implemented in C+Tcl
		- Mk4 VFS uses Mk4tcl for underlying storage
		- Mk4tcl written in C++ requires additional libraries (libstdc++)
		- Cookfs uses C code for storage; pure Tcl version work in progress – C version will provide better performance
		- Both technologies depend on tclvfs

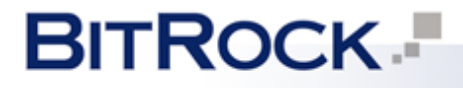

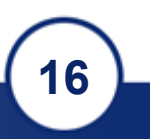

#### • ZIP VFS

- Both ZIP VFS and cookfs use zlib compression
	- ZIP VFS compresses each file individually
	- Cooks compresses smaller files in groups
	- Cookfs provides other compressiona algorithms
- ZIP VFS uses a known standard for archive
	- Multiple tools for managing ZIP archives available
	- Can be created from various tools such as ant

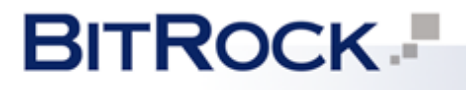

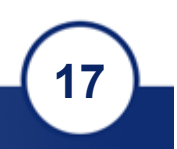

- Other related projects and/or alternatives
	- Trofs
		- Pure C solution for single file archives; designed for Tcl modules in mind
		- Does not use compression, simply concatenates file contents and metadata on stored files
		- Does not depend on tclvfs
	- Tar VFS
		- Uses tar archive format for storing files
		- Does not use compression by default

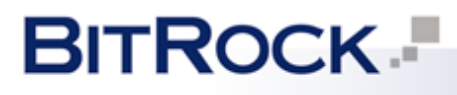

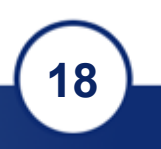

- Introduction
- Overview and design
- Comparison with existing technologies
- Comparison sample archive contents
- Cookit standalone Tcl/Tk binary
- Current status and plans

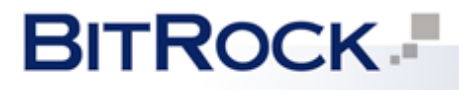

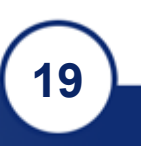

- Tcl related samples
	- Tclhttpd 3.5.1 embedded web server
		- relatively small package, often used in Tcl applications
		- uncompressed size: 460kB
	- Tclllib 1.11.1 set of commonly used Tcl packages
		- uncompressed size: 12MB
	- ActiveTcl 8.4 sample of Tcl binaries and packages
		- Installation of ActiveTcl 8.4.19.0 for Linux
		- uncompressed size: 71MB

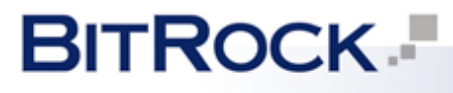

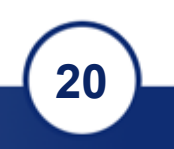

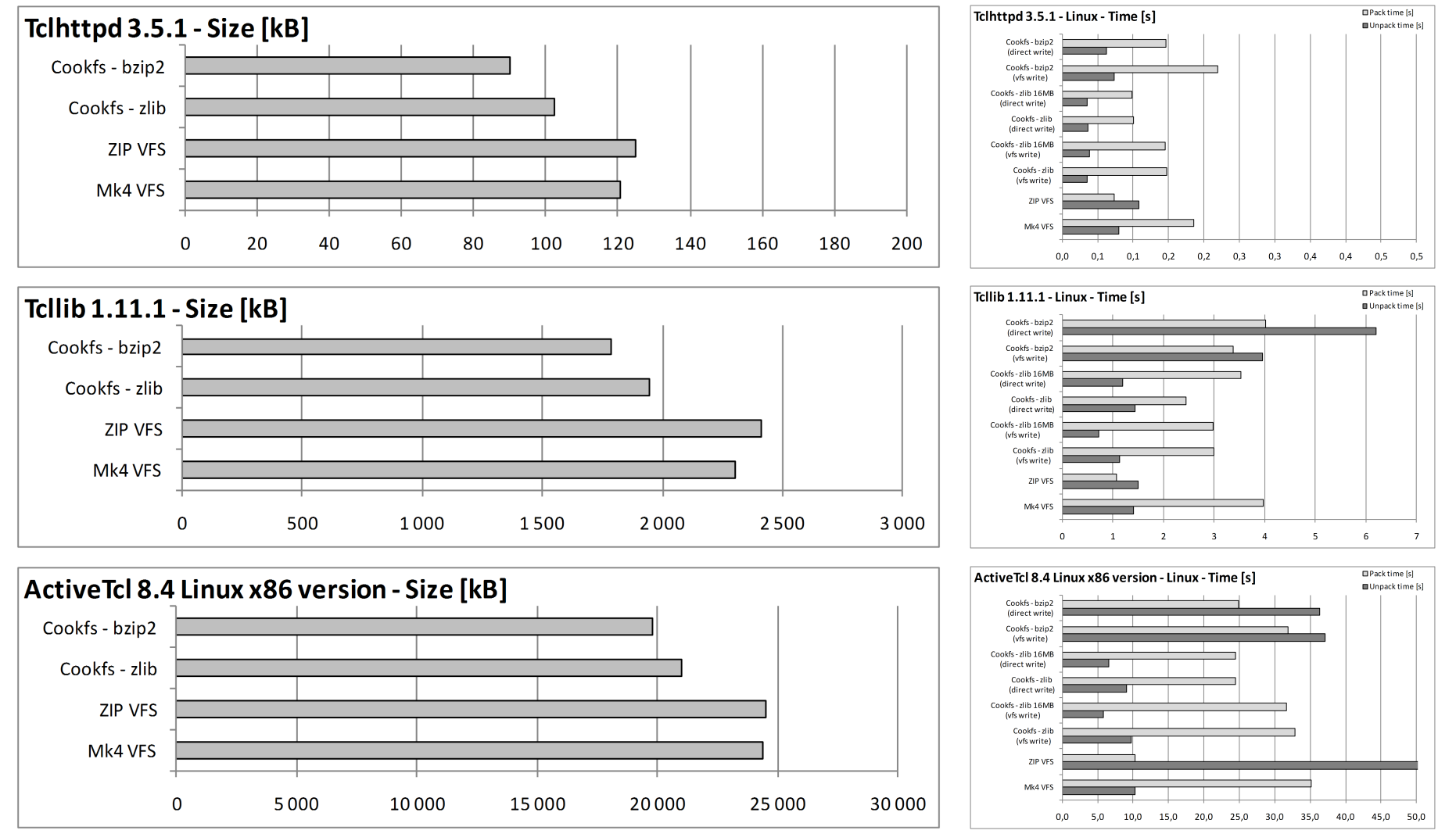

**BITROCK** 

**21** 

- Non-tcl samples
	- Packaging Joomla and LAMP BitNami Joomla stack
		- example of packaging non-Tcl content into an archive
		- Joomla stack for Linux with Apache, MySQL and PHP
		- uncompressed size: 224MB
	- Packaging Redmine BitNami Redmine stack
		- Redmine application with Ruby and all other artifacts
		- uncompressed size: 535MB

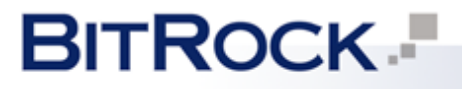

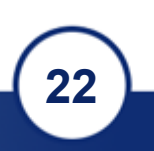

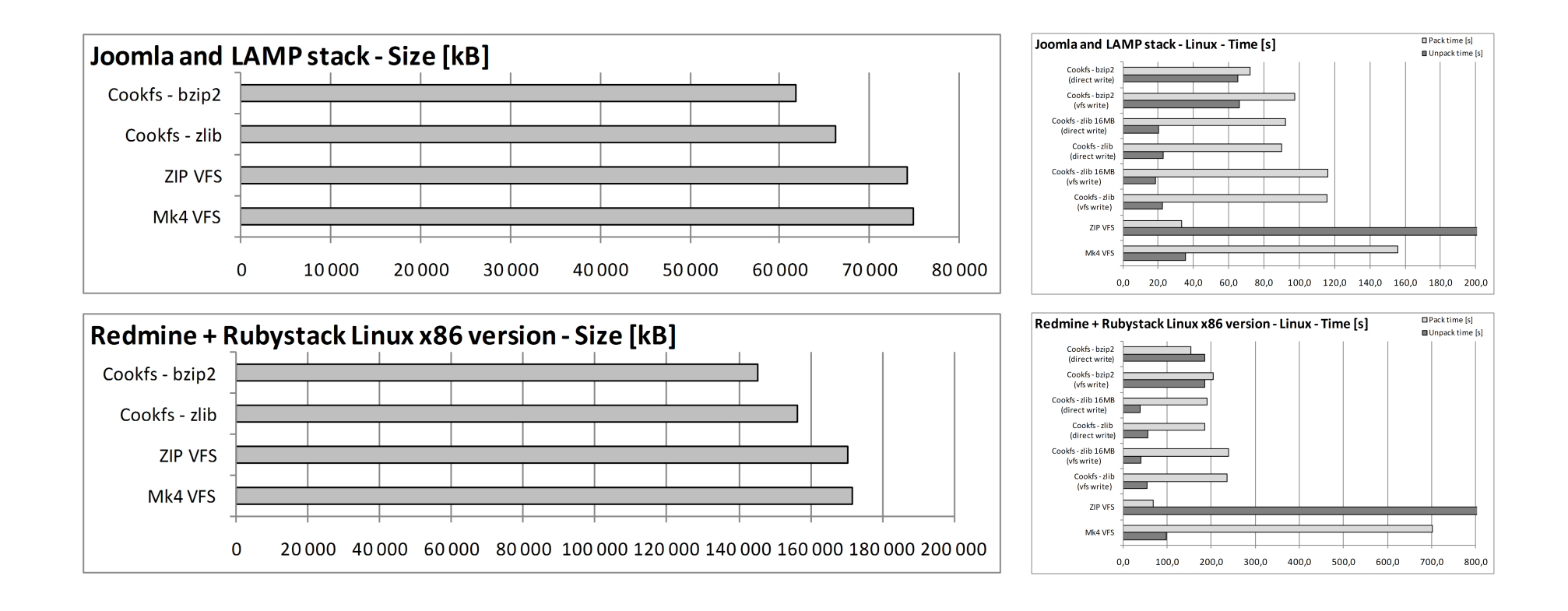

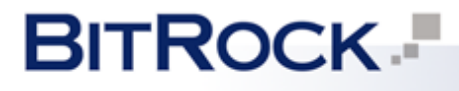

**23** 

- Introduction
- Overview and design
- Comparison with existing technologies
- Comparison sample archive contents
- Cookit standalone Tcl/Tk binary
- Current status and plans

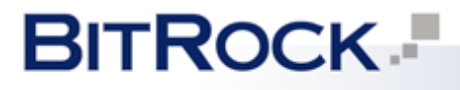

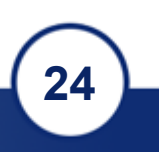

- Cookit is a tclkit-like binary that has Tcl, core libraries and VFS included in a single file
	- Includes Tcl (optionally Tk) and cookfs linked static
- Can be used in same ways as tclkit:
	- For running other scripts Tcl scripts, cookfs and zip archives
	- For building standalone applications by adding files to cookfs archive, including  $main.tc1$
	- As interactive  $tclsh / wish$  shell in a single file

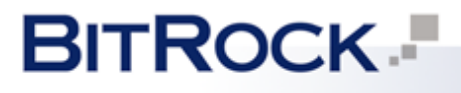

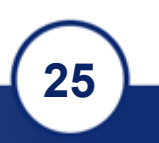

- Cookit and Tcl initialization
	- Uses Tcl Main() and Cookit AppInit() as custom application initialization
		- Reads initialization Tcl code from cookfs
		- Initializes tclvfs and Tcl libraries after mounting cookfs
	- If  $main.tc1$  file is present in cookfs archive, cookit sources it
		- Works as standalone application
		- Other packages can be placed in  $\text{lib}/$  directory; they can be loaded using package require commands

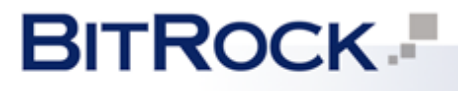

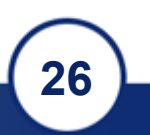

- Cookit build system
	- Engine for building packages and linking cookit
		- Has logic to handle dependencies, comparing versions
		- Multiple commands to build entire cookit or just parts
	- Has definitions for cookit parts i.e. tcl, tk, vfs, cookfs
		- Each part defines how it is configured and built
		- Handles listing files to add to cookit VFS
		- Create additional scripts for cookit initialization
		- Handle adding static packages to Cookit AppInit()

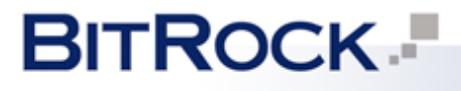

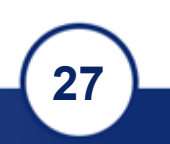

### • Building cookit

- Download cookit build system from SourceForge: http://sourceforge.net/projects/cookit/files/cookit/
- Retrieve Tcl, Tk, tclvfs and cookfs sources: tclsh build.tcl retrievesource tcl tk vfs cookfs
- Building default cookit (without Tk) tclsh build.tcl build-cookit
- Build with Tk embedded statically (i.e. for MS Windows)<br>tclsh build.tcl –tk latest build-cookit

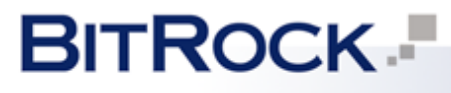

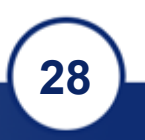

## • Using cookit

- Run cookit, cookit.exe or cookit-ui.exe
	- cookit.exe runs in command prompt
	- cookit-ui.exe includes Tk and only provides UI mode
- Platforms currently built
	- Windows x86
	- Linux x86
	- Mac OS X x86
	- More platforms can be built from sources …

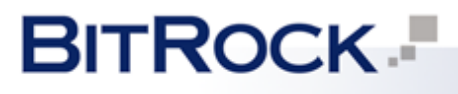

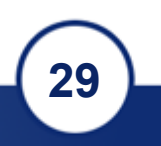

- Introduction
- Overview and design
- Comparison with existing technologies
- Comparison sample archive contents
- Cookit standalone Tcl/Tk binary
- Current status and plans

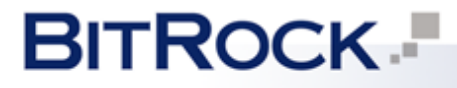

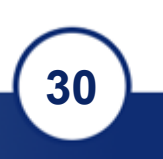

- Archive format stabilized will not change
- Implementation partially C and Tcl
- Depends on tclvfs to provide VFS layer
- Future plans
- C-only implementation remove dependencies
- Create pure Tcl version for easier adoption
- Improve grouping and duplication detection currently not detected well for small files

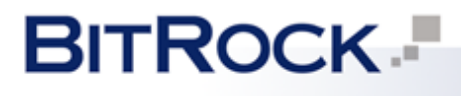

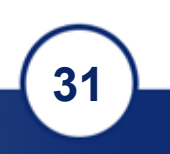

### • Current status

- Modularized build system, support for multiple platforms (tested on 4 platforms, regularly built on 3)
- Binaries work fine no major issues
- Support for threaded Tcl not yet complete
- Future plans
	- Wider platforms builds to be performed periodically
	- Platform for building and managing packages

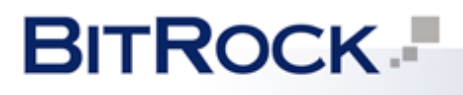

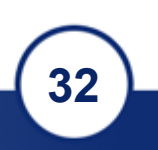

## Current status and plans

- Want to help?
	- Cookfs
		- Create documentation
		- Better test suite and/or add more test coverage
		- Help with implementing new features
	- Cookit
		- Platform support build and submit binaries
		- Submit bugs/problems on less common platforms

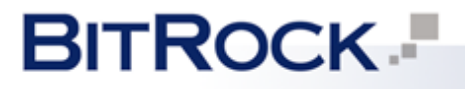

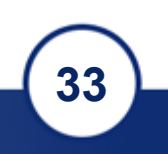

## Acknowledgements

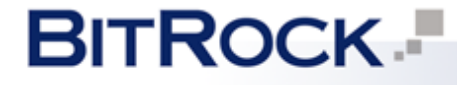

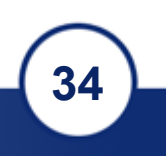

## Acknowledgements

- Acknowledgements
	- BitRock, especially Daniel Lopez and Juan José Medina Godoy – for providing feedback to cookfs and paper for this conference
	- Piotr Beltowski for reviews and comments on cookfs, cookit and documents for this conference

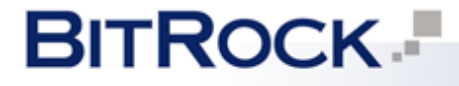

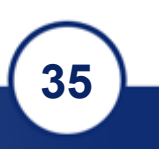

# Questions?

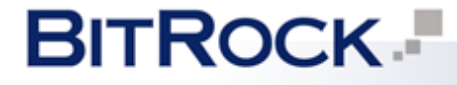

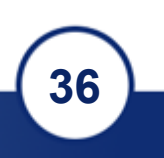

# Thank you!

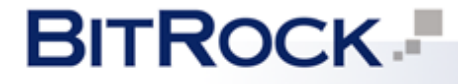

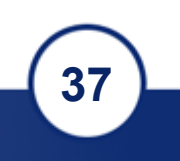